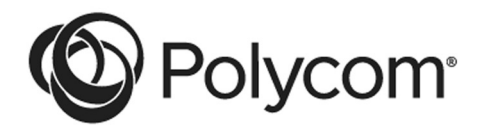

**Руководство пользователя Руководство пользователя** 1725-67182-003/A

# **Цифровой удлинитель Polycom® EagleEye™**

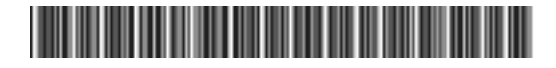

Авторские права© 2014, Polycom, Inc. Все права защищены. Никакая часть настоящего документа не может быть воспроизведена или передана в любой форме или любыми средствами, электронными или механическими, с любой целью без явно выраженного письменного разрешения компании Polycom, Inc.

6001 America Center Drive San Jose, CA 95002 США Polycom LLC

пл. Павелецкая Москва 115054

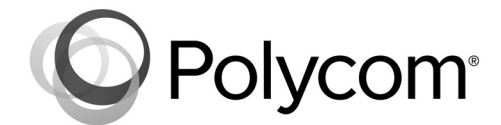

Наименование Polycom®, логотип компании Polycom, а также наименования и марки, относящиеся к продуктам компании Polycom, являются товарными знаками и (или) знаками обслуживания компании Polycom, Inc. и зарегистрированы и (или) являются предметом общего права в США и других странах. Все остальные товарные знаки являются собственностью их владельцев. Никакая часть настоящего документа не может быть воспроизведена или передана в любой форме или любыми средствами, с любой целью, кроме личного пользования получателя, без явно выраженного письменного разрешения компании Polycom.

**Лицензионное соглашение с конечным пользователем.** Устанавливая, копируя либо используя данные изделия любым другим способом, вы подтверждаете, что прочитали, поняли и соглашаетесь с условиями лицензионного соглашения с конечным пользователем по данному изделию. Лицензионное соглашение с конечным пользователем имеется на странице поддержки Polycom по данному изделию.

**Патентная информация.** Сопутствующий продукт может быть защищен одним или несколькими патентами США и других стран, а также патентами, заявленными компанией Polycom, Inc.

**В данном продукте используется открытое программное обеспечение.** Данный продукт может содержать открытое программное обеспечение. Вы можете получать открытое программное обеспечение от Polycom в течение до трех (3) лет после даты приобретения соответствующего продукта или программного обеспечения по цене не выше затрат компании Polycom на доставку или распространение вам программного обеспечения.

**Отказ от обязательств.** В то время как компания Polycom прилагает необходимые усилия для включения в данный документ точной и актуальной информации, компания Polycom не предоставляет никаких гарантий и не делает никаких заявлений по поводу точности этой информации. Компания Polycom не несет ответственности за любые типографские или иные ошибки или пропуски в содержимом данного документа.

**Ограничение ответственности.** Компания Polycom и/или ее поставщики не делают никаких заявлений по поводу пригодности информации, содержащейся в данном документе, для использования в любых целях. Информация предоставляется на условиях «как есть» без каких-либо гарантий и может быть изменена без предварительного уведомления. Любой риск, который влечет за собой ее использование, полностью несет получатель. Ни в коем случае компания Polycom и/или ее поставщики не будут нести ответственность за какие-либо прямые, последующие, случайные, фактические, штрафные или иные убытки (включая, но не ограничиваясь убытками из-за упущенной прибыли, прерывание хозяйственной деятельности, утрату деловой информации), даже если компании Polycom было известно о возможности возникновения таких убытков.

**Мнение покупателей.** Мы постоянно работаем над улучшением качества нашей документации и будем признательны за ваше мнение. Направляйте ваши мнения и комментарии по адресу [DocumentationFeedback@polycom.com.](mailto:DocumentationFeedback@polycom.com)

**Поддержка Polycom.** Посетите [Центр поддержки Polycom](http://support.polycom.com/) для загрузки Лицензионных соглашений с конечным пользователем, программного обеспечения, документации, лицензий, советов по устранению неполадок, размещения запросов на обслуживание и др.

## **Цифровой удлинитель Polycom® EagleEye™**

Цифровой удлинитель Polycom® EagleEye™ – это аксессуар для проведения видеоконференций, который позволяет подключать камеры Polycom® EagleEye™ IV к системам Polycom® RealPresence® Group, установленным на расстоянии более 3 м. Цифровой удлинитель EagleEye (№ изделия 2215-64200-001) поддерживает расстояния от 3 м до 100 м.

## **Установка цифрового удлинителя Polycom EagleEye**

Для установки цифрового удлинителя Polycom EagleEye следуйте инструкциям, представленным на следующих иллюстрациях.

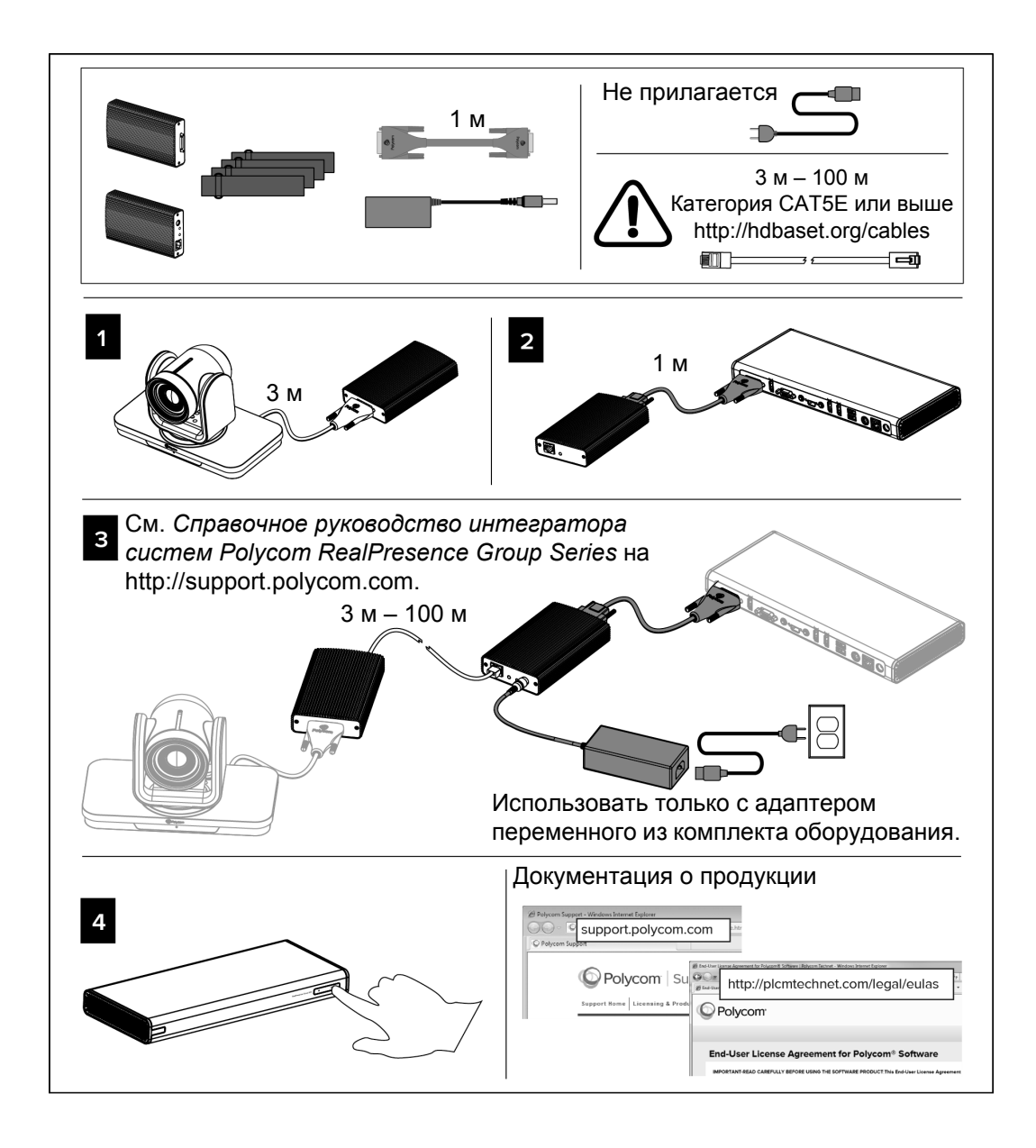

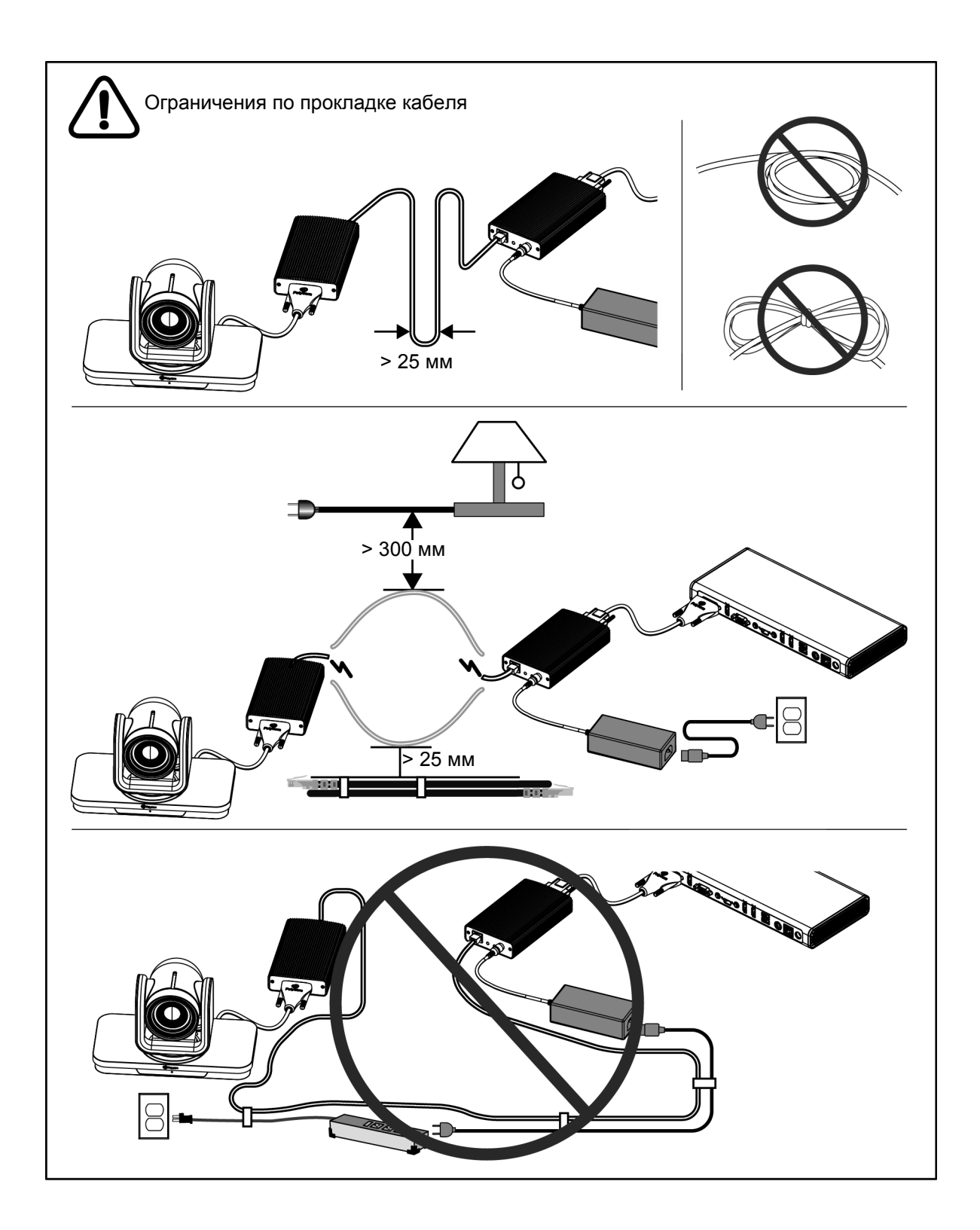

## **Указания и проверенные методы установки кабелей цифрового удлинителя Polycom EagleEye**

Для конфигураций с расстоянием более 3 м между камерой и системой следует использовать цифровой удлинитель Polycom EagleEye.

При подключении цифрового удлинителя EagleEye используйте следующие инструкции:

- Максимальная длина кабеля на стр. 6
- Увязка кабелей в пучки на стр. 7
- Рекомендуемый кабель на стр. 7
- Проверенные методы на стр. 7

#### **Максимальная длина кабеля**

Цифровой удлинитель EagleEye позволяет устанавливать камеру на расстоянии до 100 м от декодера. Кабель необходимой длины предоставляет пользователь. Длина кабеля может составлять от 3 до 100 м, в зависимости от конкретной конфигурации оборудования.

#### **Установка цифрового удлинителя EagleEye**

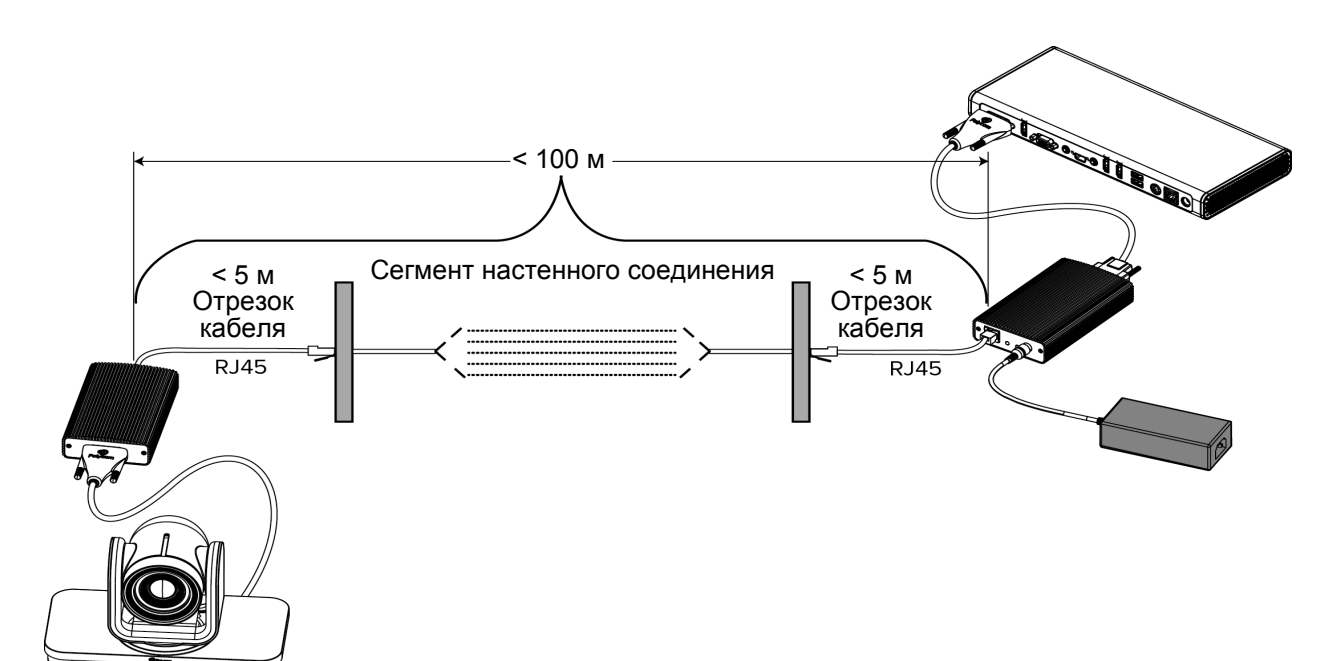

#### **Увязка кабелей в пучки**

Цифровой удлинитель Polycom EagleEye основан на технологии HDBaseT, которая ограничивает количество кабелей данных в одном пучке. В следующей таблице показано максимальное количество кабелей данных в одном пучке.

**Максимальное количество кабелей в пучке**

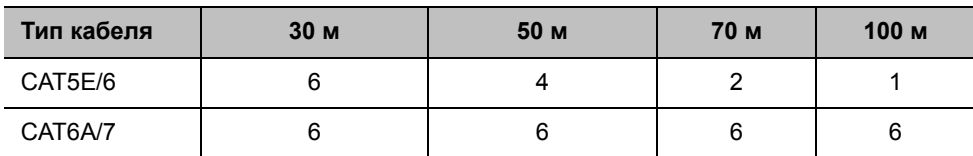

#### **Рекомендуемый кабель**

Кабель CAT5E использовался при всех нормативных испытаниях по FCC и CE. Для достижения максимальной скорости и надежности используйте рекомендованный HDBaseT экранированный кабель CAT6A (CAT6A F/UTP) с одножильными медными проводниками, см. [http://hdbaset.org/cables.](http://hdbaset.org/cables)

#### **Проверенные методы**

При установке цифрового удлинителя EagleEye используйте следующие проверенные методы:

- Не сматывайте излишек кабеля в кольцо.
- Не комбинируйте и не собирайте кабели на первых 20 м.
- Разделяйте кабели на первых 20 м.
- Не стягивайте кабели хомутами.
- Используйте методики горизонтальной прокладки кабелей, например, нечетные порты в верхней части и четные – в нижней.
- При вертикальной компоновке прокладывайте кабели без натяжения.
- Максимальная плотность заполнения коробов до 40%.
- Исключайте прокладку или объединение кабелей CATx вблизи кабелей с высоким уровнем помех; например, кабелей питания флуоресцентной лампы, цепей питания кондиционера или беспроводной точки доступа.
- Исключайте прокладку кабелей CATx вблизи оборудования с высоким уровнем помех, например, флуоресцентных ламп, кондиционеров или беспроводных точек доступа.

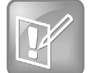

Применение данных рекомендаций не требуется для следующих систем кабелей:

- **•** Кабели с улучшенными характеристиками CAT6A F/UTP (иногда называются ScTp) или CAT7 S/FTP (с полным экраном).
- **•** Кабели с улучшенными характеристиками CAT6A UTP, например с улучшением конструкции диаметра кабеля, которое повышает разделение кабелей.

## **Нормативные уведомления относительно цифрового удлинителя Polycom EagleEye**

В этом разделе указаны следующие нормативные уведомления относительно цифрового удлинителя Polycom EagleEye:

- Параметры и интерфейсы на стр. 8
- Требования к установке на стр. 8
- Вопросы безопасности, связанные с хранением и транспортировкой на стр. 8
- Утилизация на стр. 8

#### **Параметры и интерфейсы**

Цифровой удлинитель Polycom EagleEye имеет собственный блок питания (№ изделия 1465-52792-030, 100-240В пер. тока, 50/60Гц, 1.3A; 48В пост. тока при 0,63A).

#### **Требования к установке**

- Используйте цифровой удлинитель EagleEye только с адаптером переменного тока из комплекта оборудования (№ изделия 1465-52792-030).
- Цифровой удлинитель EagleEye предназначен только для использования в бытовых, коммерческих и ненагруженных промышленных помещениях.

#### **Вопросы безопасности, связанные с хранением и транспортировкой**

- Цифровой удлинитель EagleEye имеет срок службы 7 лет.
- Цифровой удлинитель EagleEye имеет срок хранения 7 лет.
- Цифровой удлинитель EagleEye следует транспортировать при температурах от −30 °C до 60 °C и 35–90% относительной влажности без образования конденсата при 40 °C
- Цифровой удлинитель EagleEye следует хранить при температурах от −30 °C до 60 °C и 35–90% относительной влажности без образования конденсата при 40 °C

#### **Утилизация**

Являясь поставщиком электронного оборудования связи, компания Polycom признает свою расширенную ответственность производителя (EPR) и использует возможность содействия в защите и сохранения нашей окружающей среды за счет предоставления методов безопасной утилизации электронных отходов. С учетом этой цели мы разработали программу приема и утилизации Polycom в рамках нашей корпоративной экологической инициативы. Пользователи могут быть уверены, что изделия Polycom с маркировкой «окончания срока службы» будут утилизированы ответственным образом.

**Добровольная всемирная служба утилизации.** В целях предоставления услуг приема изделий на утилизацию, компания Polycom установила партнерство с компаниями AER Worldwide и RENE AG (Европа), которые специализируются на «окончании срока службы» электронных изделий (т.е. электронных отходов/ WEEE). Это позволяет нам предлагать пользователям на всех наших основных рынках доступ к всемирной сети, а также возможность «утилизации или восстановления и повторного использования» наших изделий, что снижает нагрузку на свалки и воздействие на окружающую среду. Оба наших партнера используют оборудование, отвечающее международному экологическому стандарту ISO 14001, что гарантирует утилизацию возвращенных изделий экологически безопасным способом.

В целях содействия в соответствии требованиям вашей системы управления вопросами экологии (EMS), компания Polycom предлагает возможность предоставления по запросу пользователя сертификата утилизации (COD), который подтверждает, что изделия, срок службы которых завершен, утилизированы в соответствии с местным законодательством.

Информацию по утилизации изделий см. на <http://www.polycom.com/company/about-us/the-environment.html#stab2>

## **Устранение неполадок**

В этом разделе приводится информация о действиях, которые необходимо выполнить, если изделие не работает надлежащим образом.

Для поиска ответов в документации о продукции см. Поиск ответов в документации о продукции

Для использования базы знаний см. Использование базы знаний

Для обращения в службу технической поддержки Polycom см. Обращение в службу технической поддержки Polycom

#### **Поиск ответов в документации о продукции**

Документация по продуктам Polycom доступна на сайте [support.polycom.com](http://support.polycom.com). В меню **Документы и загрузки** выберите **Телеприсутствие и видео > RealPresence Group** [тип системы] и выполните поиск нужного документа. Документы группируются по номеру версии, начиная с последней.

#### **Использование базы знаний**

Для получения дополнительной информации об устранении неисправностей обратитесь к базе знаний на странице [support.polycom.com](http://support.polycom.com).

#### **Обращение в службу технической поддержки Polycom**

Если вы не можете успешно выполнить проверочные вызовы и уверены в правильности установки и настройки оборудования, обратитесь в службу технической поддержки Polycom или к дистрибьютору компании Polycom.

Чтобы обратиться в службу технической поддержки Polycom, перейдите на веб-страницу [support.polycom.com.](http://support.polycom.com)

### **Производственная информация изделия**

В данном разделе содержится производственная информация по устройству цифровой удлинитель EagleEye Polycom.

#### **Страна изготовления**

Страна изготовления – Таиланд.

#### **Условия продажи**

Условия продажи указаны в соглашениях с официальными торговыми представителями.

## **Серийные номера изделий**

Серийные номера изделий содержат следующие поля: PMYYWWSSSSSS##

#### **Расшифровка серийного номера**

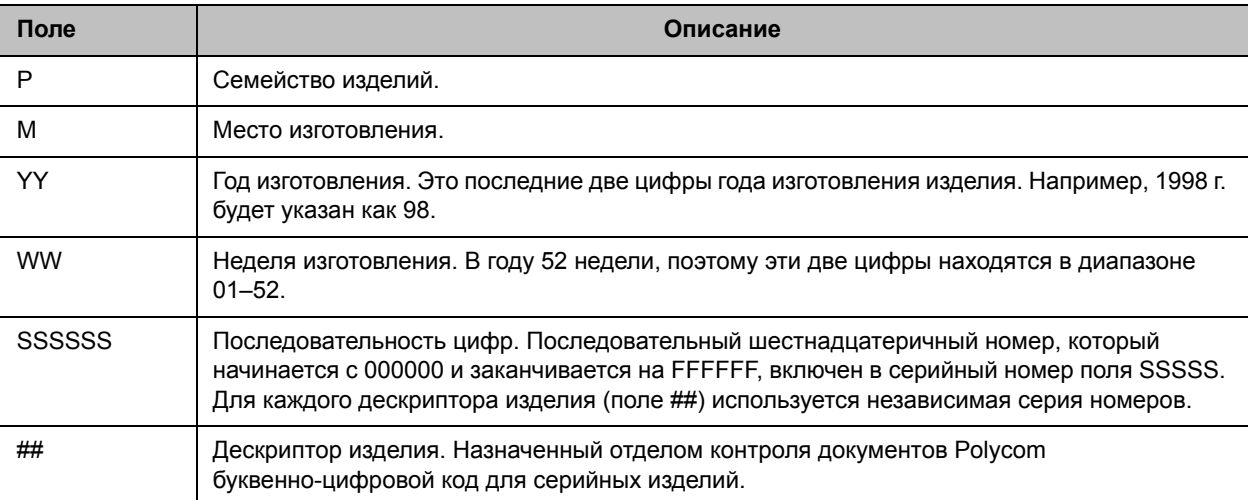